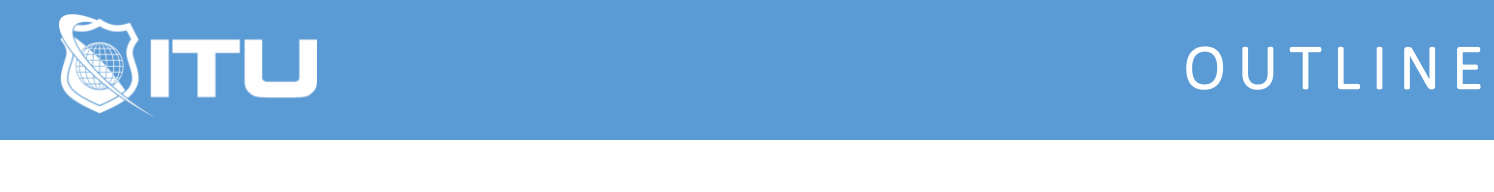

https://www.ituonline.com/

## Microsoft Excel 2016

## Excel 2016 Basic

Tabs And Ribbons Part1 Tabs And Ribbons Part2 Cells Part1 Cells Part2 Cells Part3 Cells Part4 Calculations Part1 Calculations Part2 Calculations Part3 Printing Part1 Printing Part2

## Excel 2016 Intermediate

Menus And Keyboard Shortcuts Part1 Menus And Keyboard Shortcuts Part2 Menus And Keyboard Shortcuts Part3 Tabs Part1 Tabs Part2 Formulas And Calculations Part1 Formulas And Calculations Part2 Formulas And Calculations Part3 Formulas And Calculations Part4 Importing Data Part1 Importing Data Part2 Invoices

## Excel 2016 Advanced

Advanced Invoice Part1 Advanced Invoice Part2 Advanced Invoice Part3 Advanced Invoice Part4 Number Crunching Creating A Pivot Table From Scratch Smaller Excel Components Part1 Smaller Excel Components Part2 Smaller Excel Components Part3